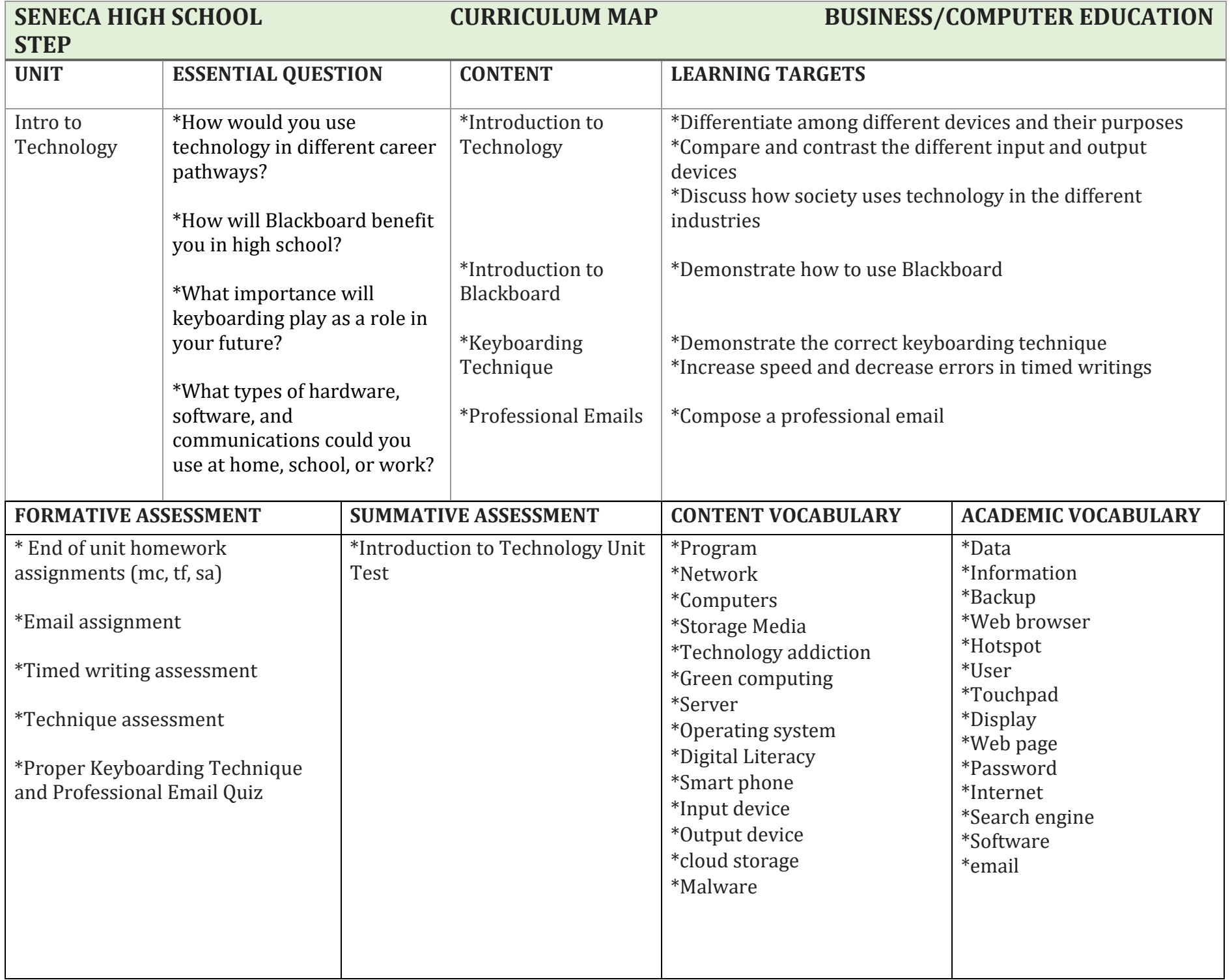

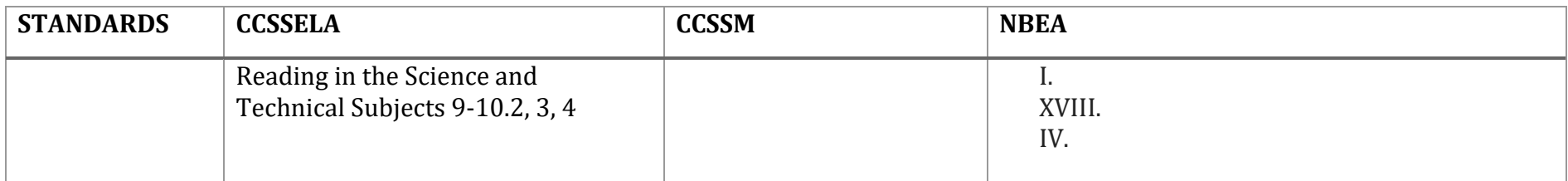

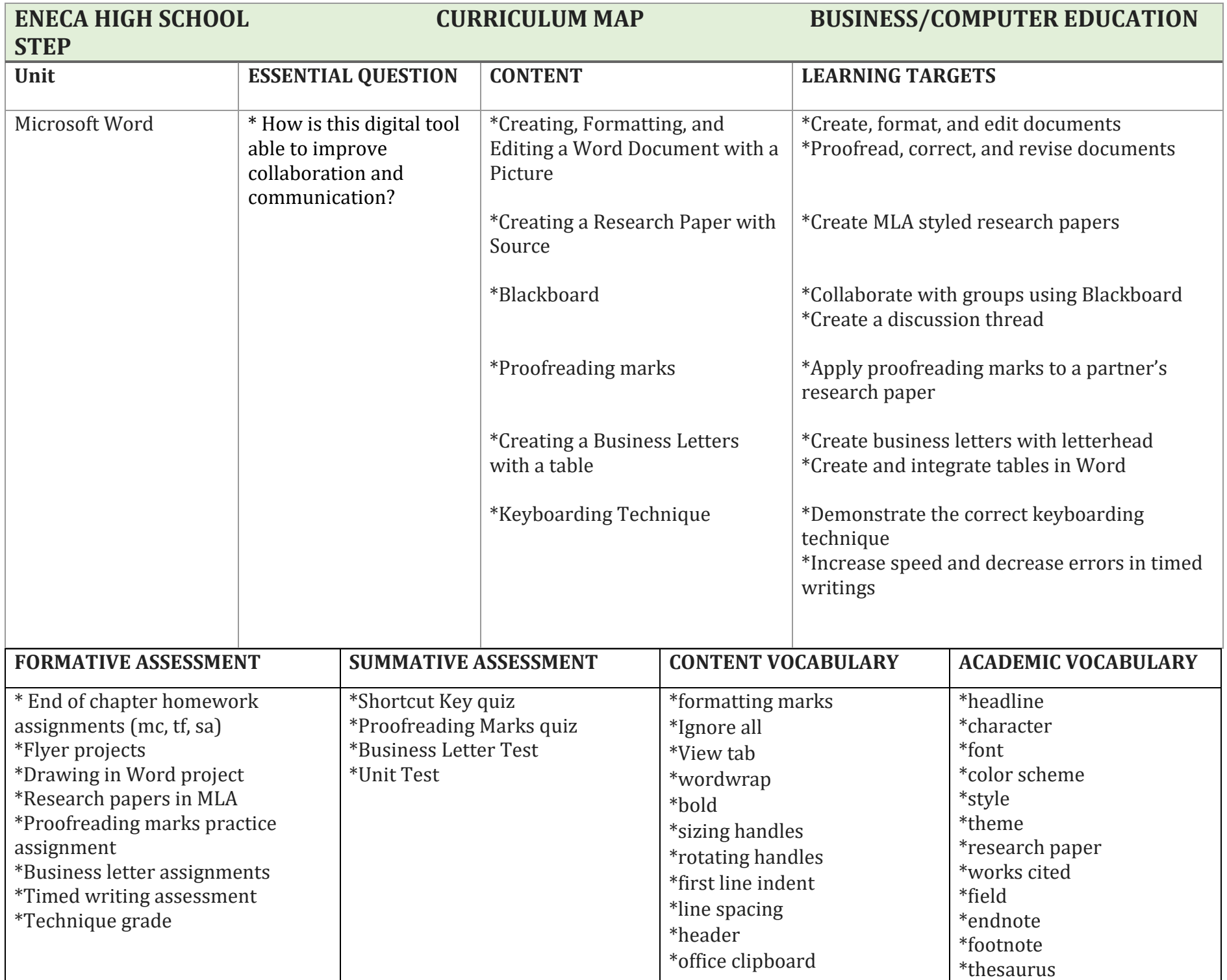

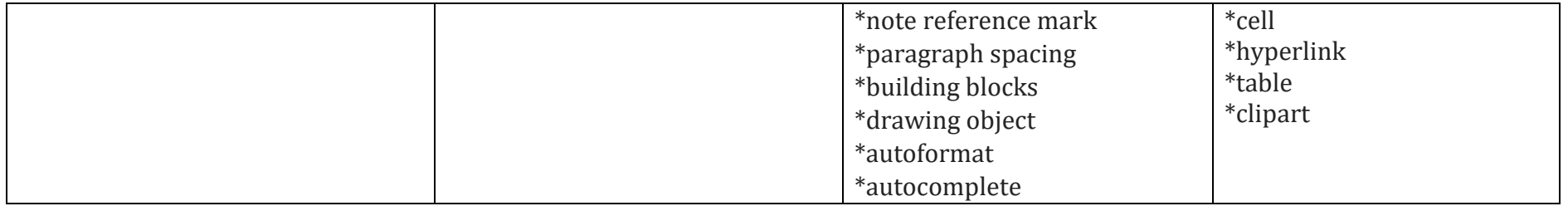

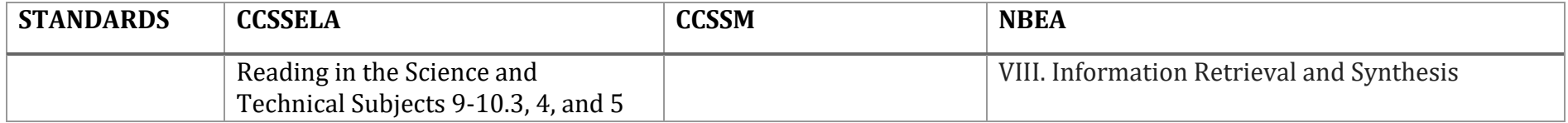

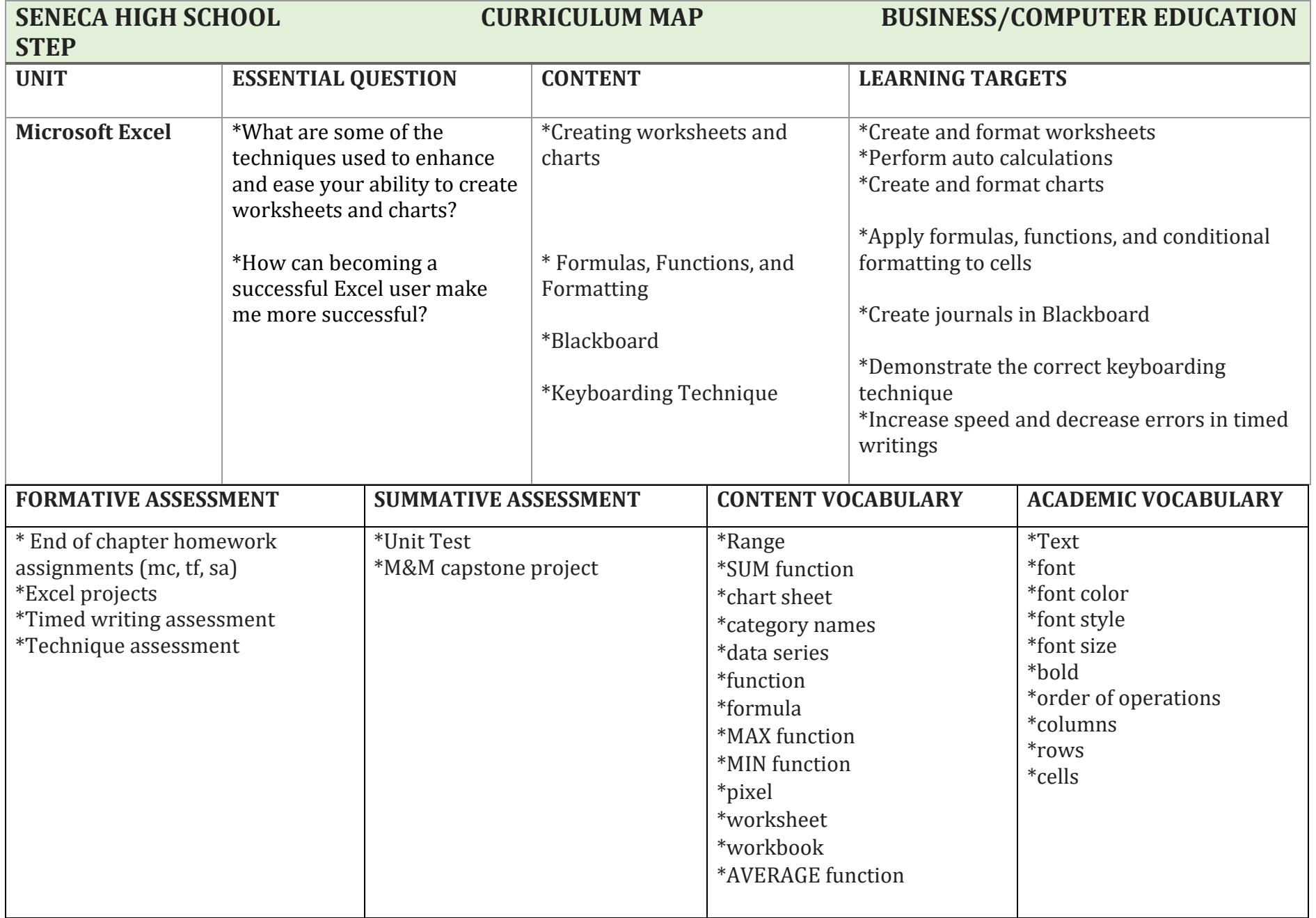

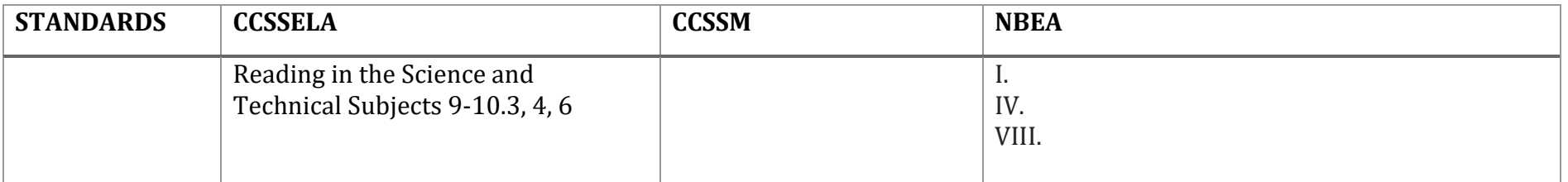

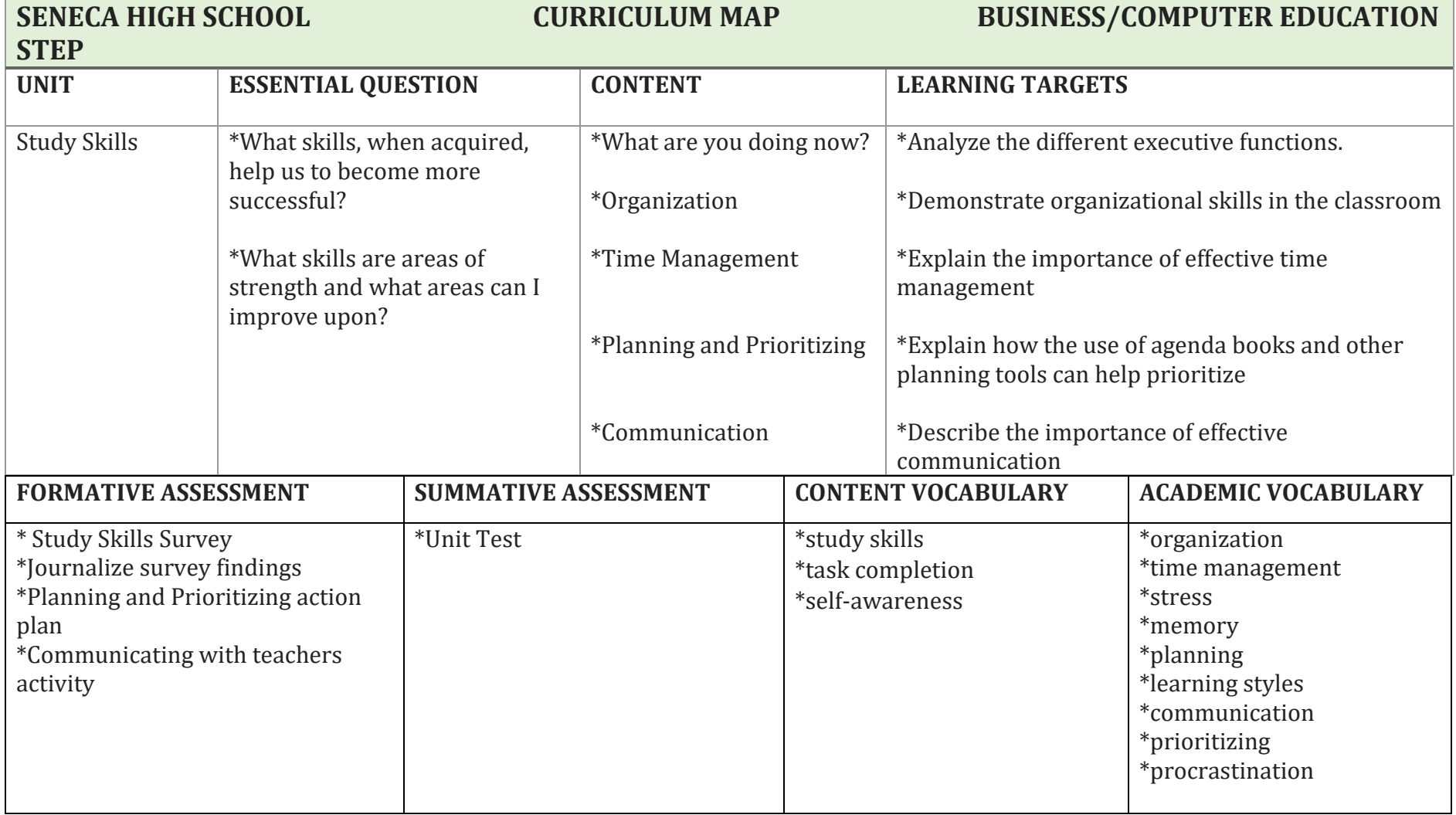

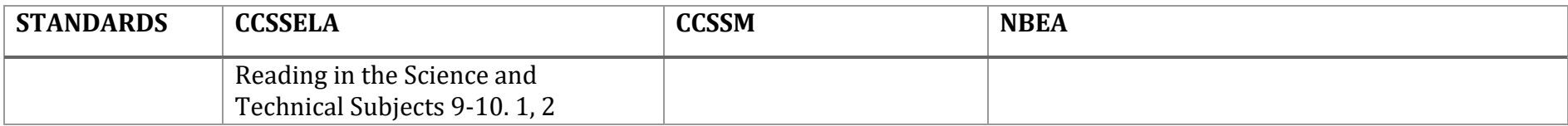

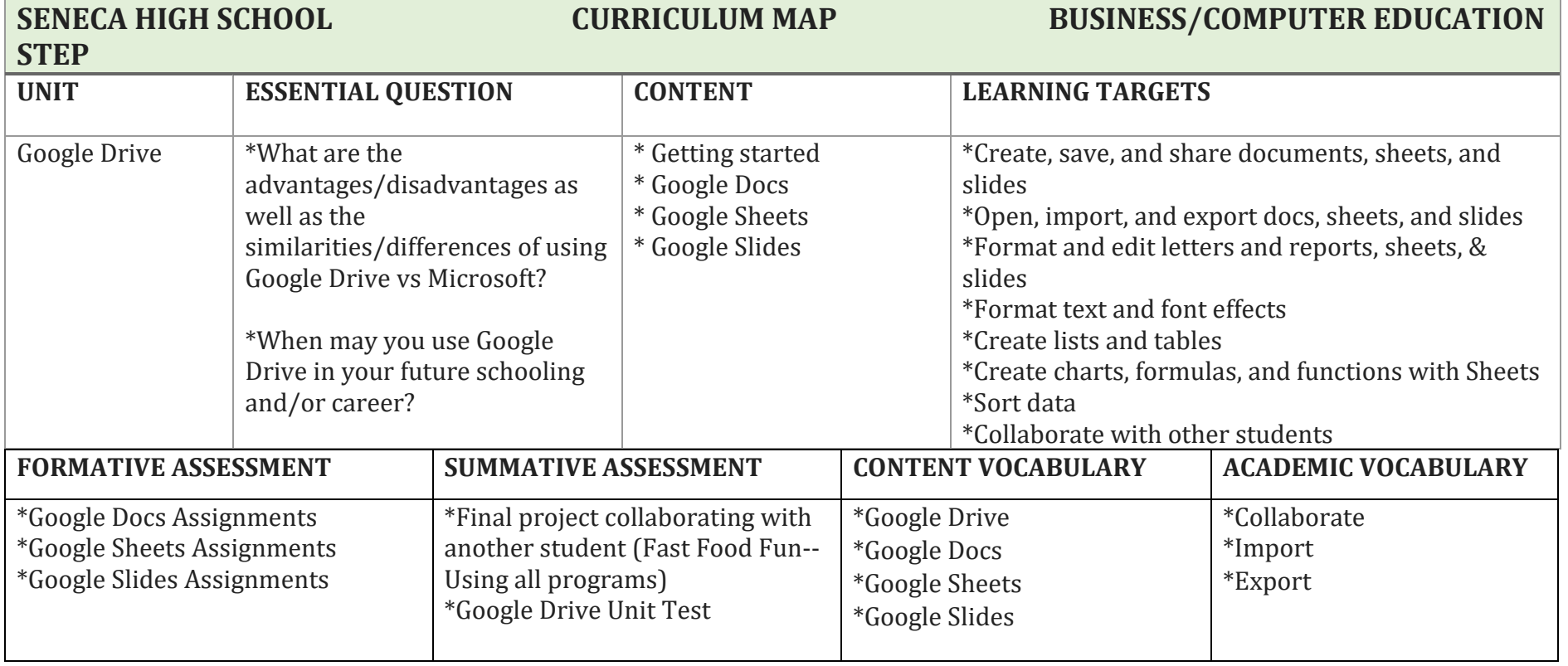

![](_page_7_Picture_168.jpeg)

![](_page_8_Picture_132.jpeg)

![](_page_8_Picture_133.jpeg)

![](_page_9_Picture_137.jpeg)

![](_page_9_Picture_138.jpeg)

![](_page_10_Picture_128.jpeg)

![](_page_10_Picture_129.jpeg)